<br />
Muninn

# **Network Encryption Threat Report**

[www.muninn.ai](https://muninn.ai)

### **<a>** Muninn

### Table of contents

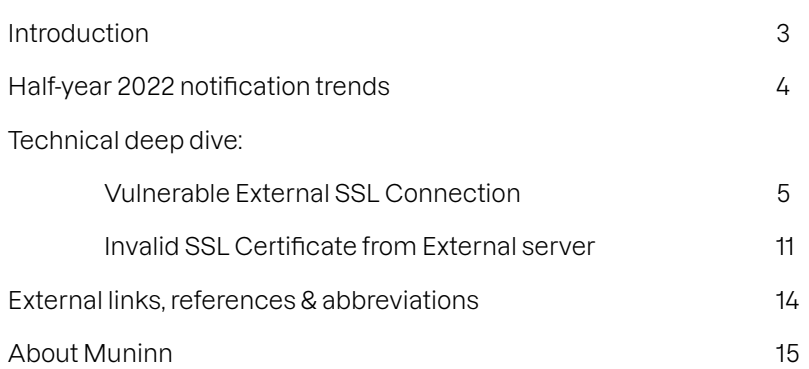

# Introduction by Henrik Falkenthros

Cyber security has been a rapidly growing concern for companies, governments, and citizens for well over a decade. Nation states continue to use cyber weapons to sabotage their adversaries, and this tendency has increased drastically since Russia invaded Ukraine February 24th, 2022.

In the following Threat Report, we will take a closer look at the types of cyber-attacks Muninn sensors around the World have detected in the wake of Russia's invasion of Ukraine.

Cyber-attacks come in many different shapes and sizes, and it is difficult to identify the threat actor responsible for perpetrating a cyber-attack – especially when the attackers are state sponsored cyber-gangs. Senior IT Security Engineer

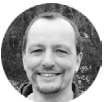

https://www.linkedin.com/in/henrikfalkenthros

However, our customers have noticed an increase in notifications originating from Russian or Belarusian IP addresses after the Russian invasion of Ukraine on February 24, 2022.

#### H1 2022 notification category distribution

Muninn network sensors have ingested and analysed enormous amounts of network data across the globe and generated threat notifications that have helped many companies evade costly cyber incidents.

The following section provides a statistical overview of the types and quantity of threats Muninn sensors have detected across the entire customer base.

Nation states continue to use cyber weapons to sabotage their adversaries, and this tendency has increased drastically since Russia invaded Ukraine February 24th, 2022. Nation st<br>adversar<br>Russia in

## Top 50 Notifications in H1 2022

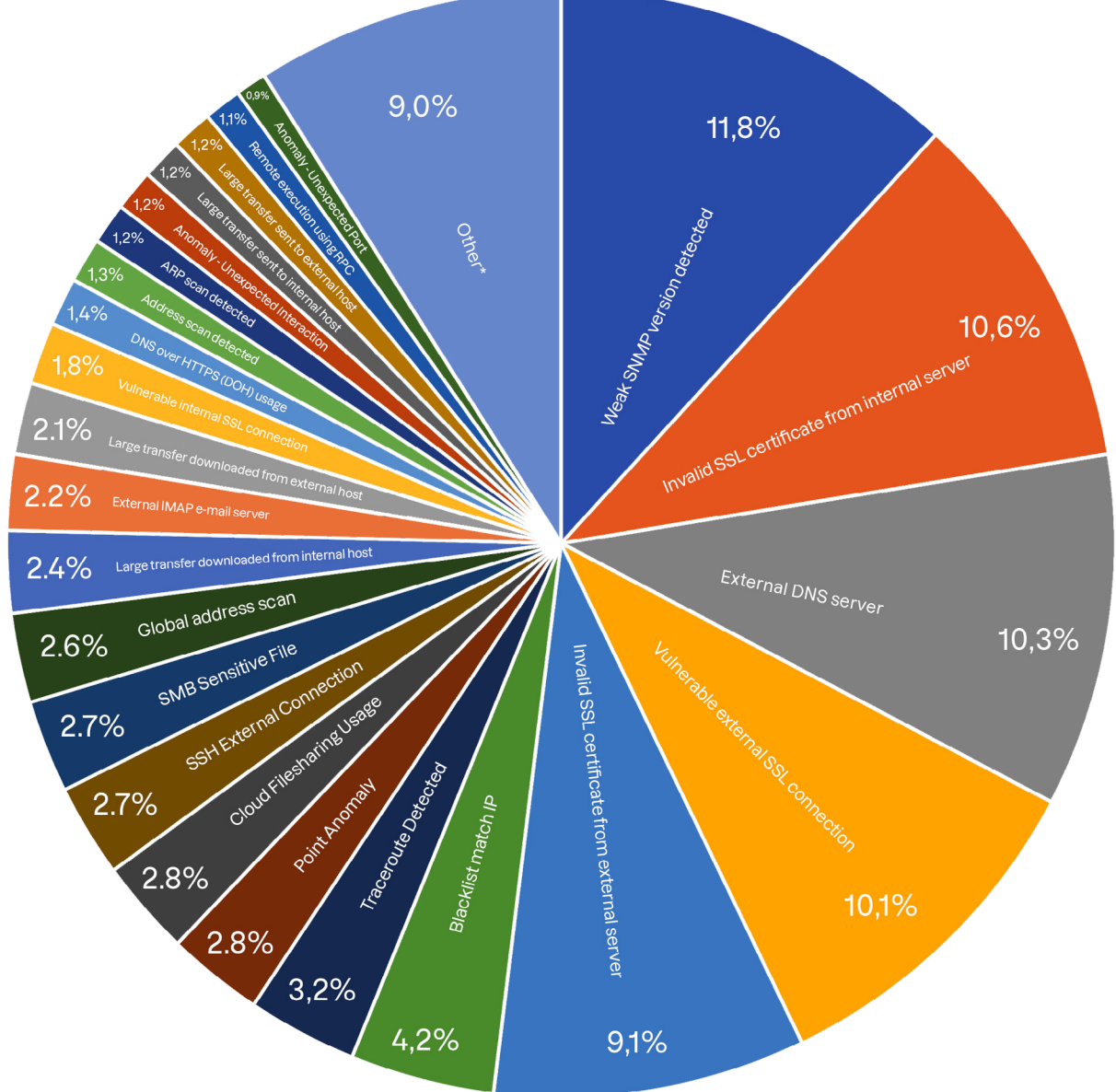

#### Notification Trends H1 2022

Muninn sensors detected a notedly increase in "Weak SNMP versions detected" in H1 2022 (11,8 % of all notifications). The annual report provides a technical description of the notification category, you can read that report [here.](https://www.muninn.ai/blog/muninns-cyber-trends-is-now-available)

"Vulnerable external SSL connections" were slightly less prevalent in Q1 2022 (14,6% of all notifications) compared to Q1 2021 (10,9% of all notifications). We will provide a technical explanation of this notification category in a subsequent section of this report.

"Invalid SSL certificates from internal servers" increased slightly in H1 2021 (8,9% of all notifications) compared to 2021.

The notification "External DNS server" decreases to 10,3%.

"Vulnerable external SSL connections" were slightly less prevalent in H1 2022 (10,1% of all notifications) compared to 2021.

The 'Invalid SSL certificate from external server' drops to 9.1%.

We will provide a technical explanation of these notification categories - "Vulnerable external SSL connection" and "Expired SSL certificate from external server" - in a subsequent section of this report.

#### \* The following categories had under 1% (Other).

Lateral movement using SMB admin shares Selective Port Scan Soon to expire SSL certificate from internal server Expired SSL certificate from internal server OT unknown function codes Anomaly - Unexpected Service External SMTP e-mail server Port scan detected SSH Interesting Hostname Login RDP Outgoing Connection Expired SSL certificate from external server Tor middle node communication Exfiltration of many files HTTP SQL injection detected Blacklist match file

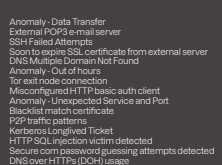

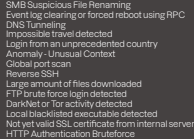

HTTP crawler detected

Lateral movement and execution Too many failed login attempts for user Too many failed login attempts from IP Blacklist match SSH BitTorrent port usage Crypto Currencies Mining Pool Activity Large amount of mail attachment sent Login from an unexpected country NTLM User Password Bruteforce Failed login attempt from an unprecedented country Blacklist match domain SMB Ransomware filename detected

n  $0101$ 100101 n 0010101 001010  $001$  $\Box$  $\blacksquare$ *<u>Report Follows W</u>* mm Technical dee Vulnerable External SSL Connection by Henrik Falkenthros

#### Threat

Senior IT Security Engineer

Muninn is designed to identify vulnerable encryption protocols to protect information that traverses networks and therefore looks for vulnerable (unencrypted) SSL connections in the network traffic, helping security managers proactively mitigate vulnerabilities in the network.

m/in/henrikfalkenthros

#### Exploitation

The SSL and TLS protocols have always been the target of many kinds of cyber-attacks. The threat actor will often conduct a "Man in The Middle-attack" to access the content of the encrypted communication. Bypassing the protocols, downgrading, stripping them, or reading from memory are also common attack vectors.

There are quite a few options to attack vulnerable SSL connections. A simple Google query using the keywords FREAK, DROWN, SWEET32, HeartBleed, POO-DLE, BREACH, CRIME will yield many results.

Information on how to conduct Man In the Middle Attacks is easy to find online, and github has [this repos](https://github.com/tanc7/Practical-SSL-TLS-Attacks/blob/master/TLS-mitm-methods.md)[itory.](https://github.com/tanc7/Practical-SSL-TLS-Attacks/blob/master/TLS-mitm-methods.md)

As in most cases, the hacker will target the weakest link to break into the company (and of course, the target must be of interest and value).

Let's use https://samplelabserver.com as a fictitious example of the target.

On a kali box, you can check the webserver that you want to communicate with by running sslscan:

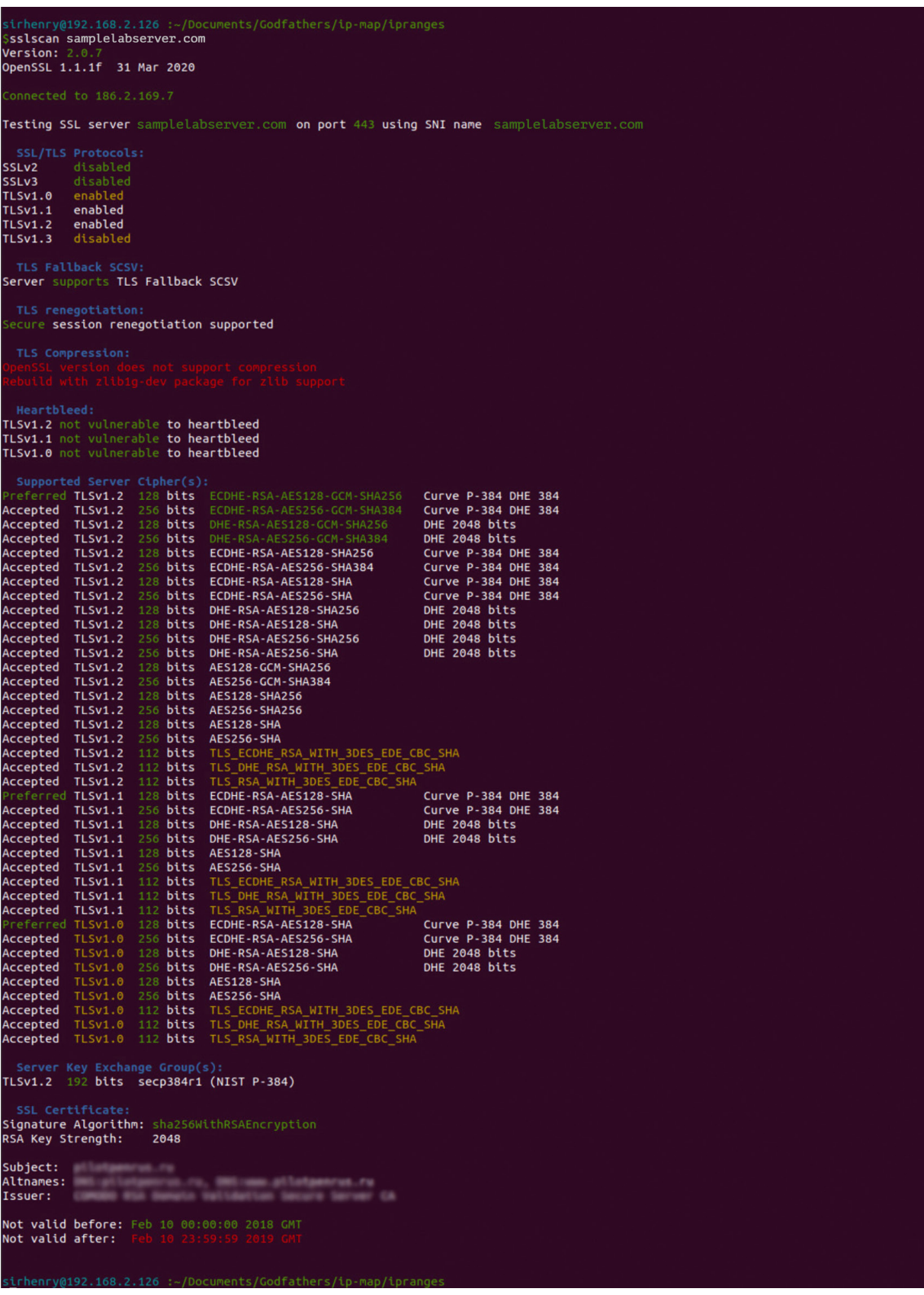

Listed on the next page are the eight important sections you should have a closer look at.

#### 1. SSL/TLS protocols

SSLv2 and v3 are disabled meaning that the communication between the client and the webserver will not be able to use this weak protocol for network encryption. So far so good, but is worrying that TLSv1.0 and v1.1 are supported since they are also known to be weak and vulnerable. What really should catch your attention is the fact that TLSv3 is disabled, because this is what is generally considered the de-facto standard for secure network encryption. See the difference between TLSv1.2 and TLSv1.3 [here.](https://www.a10networks.com/glossary/key-differences-between-tls-1-2-and-tls-1-3/ )

#### 2. TLS fallback SCSV

The TLS Signaling Cipher Suite Value (SCSV) protects against downgrade attacks. If enabled, the server makes sure that the strongest protocol that both client and server supports is used. In this case every thing is good since it is activated.

#### 3. TLS renegotiation

The webserver supports secure fallback, which means that authentication details can be added to the current connection if need be.

#### 4. TLS Compression

As part of the TLS Handshake, it includes features to negotiate data compression method In the screenshot, sslscan does not check for this, so use nmap to verify:

nmap -sV --script ssl-enum-ciphers -p 443 samplelabserver.com

in the output, nmap says no compression is used. Note, this script also checks for known vulnerabilities such as [SWEET32](https://sweet32.info/).

#### 5. Heartbleed

The webserver is not vulnerable to heartbleed, a famous memory leak flaw in OpenSSL. Verify using nmap:

nmap -d --script ssl-heartbleed --script-args vulns.showall -sV samplelabserver.com

The output 'ssl-heartbleed: NOT VULNERABLE' confirms that the webserver is not vulnerable.

#### 6. Supported Server Ciphers

Cipher suites are a number of algorithms to secure SSL or TLS network connections. The cipher suites usually include: a key exchange algorithm, a bulk encryption algorithm and a message authentication code (MAC) algorithm. The ciphers marked with green are secure suites and are preferrable to use. The ones in white and orange are weak and should never be used. For more information about cipher suites, consult IANA homepage.

#### 7. Server Key Exchange Group

The P-384 is an elliptic curve that provides a 192-bit security level and is used in the computation of digital signatures and key-agreement protocols.

#### 8. SSL Certificate

Signature Algorithm: sha256WithRSAEncryption. The Signature Algorithm represents the hash algorithm used to sign the SSL certificate. RSA Key Strength: 2048. This is sufficient, and also note that the certificate is not valid anymore.

So going through the eight steps, there are plenty of reasons not to connect to this website, the main reasons being the lack of a valid certificate, the support of TLSv1.0 and the non-support of TLSv3.

From a hacker's point of view, the website supports the weak TLSv1.0 with 112 bits length and support of triple DES and CBC, is clearly a possible attack vector.

A hacker would verify this by running the following nmap command:

nmap -Pn --script ssl-enum-ciphers -p 443 samplelabserver.com

The result shows '64-bit block cipher 3DES vulnerable to SWEET32 attack'

So now the hacker will perform a SWEET32 attack by collecting a lot of https traffic between the target and the webserver. Hereafter, a cracking tool must be executed.

See [this repository](https://github.com/azeemba/sour16) for a practical DIY reduced version of the SWEET32 attack.

#### Severity

According to for instance the NVD database, alone in 2022, 10+ new CVE's are recorded concerning SSL/ TLS known breaches. Since 1999, the number is over 3,500. The rating often starts from CVSSv2 around 5.0 (medium) to 10.0 (High), and it may seem obvious since it is concerning breaking network securing protocols.

#### What we see in Muninn

The Muninn sensor is designed to catch communication with vulnerable SSL connections to webservers inside the LAN or to external. By analysing the initial ethernet frames, we can see from the handshakes what type of network encryption is negotiated between client and webserver and thus to be used in the HTTPS session.

The initial packets are used to obtain information of an encrypted communication session. It allows extraction of interesting data such as an HTTP URL, DNS hostname/address etc. The TLS handshake is composed of several messages that contain interesting, unencrypted metadata like cipher suites, TLS versions and the client's public key length. Learn more about TLS [here](https://hpbn.co/transport-layer-security-tls/ ).

On the next page is an example of a notification that has been triggered because of the usage of TLSv1.0.

The SSL and TLS protocols have always been the target of many kinds of cyber-attacks. The threat actor will often conduct a "Man in The Middle-attack" to access the content of the encrypted communication. Bypassing the protocols, downgrading, stripping them, or reading from memory are also common attack vectors. The SSL and<br>The threat a<br>of the encr<br>them, or rea<br>8.

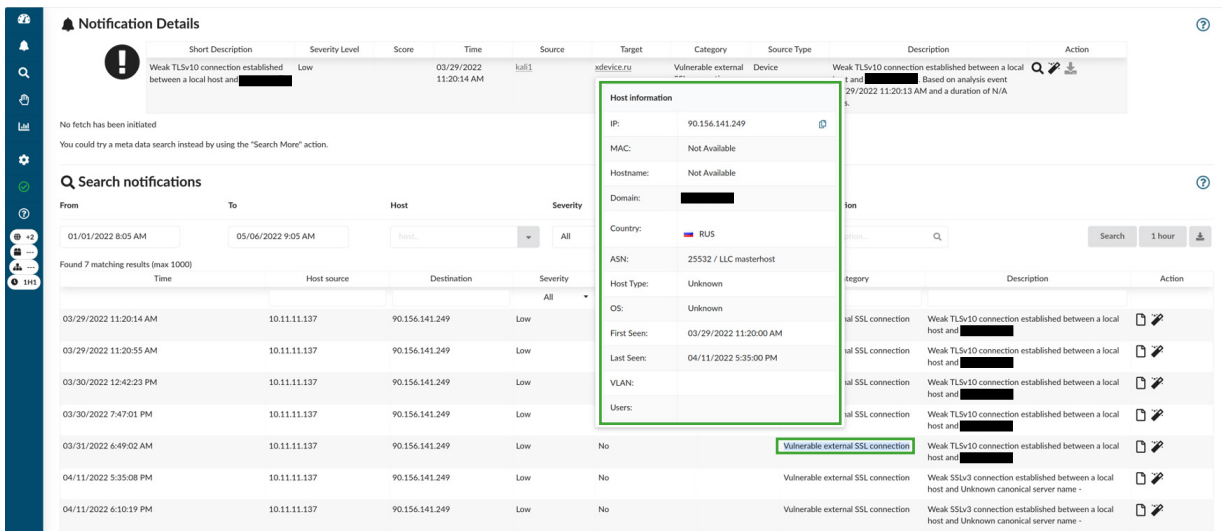

Searching the metadata reveals the cipher suite used in the communication, TLS\_ECDHE\_RSA\_WITH\_ AES\_256\_CBC\_SHA:

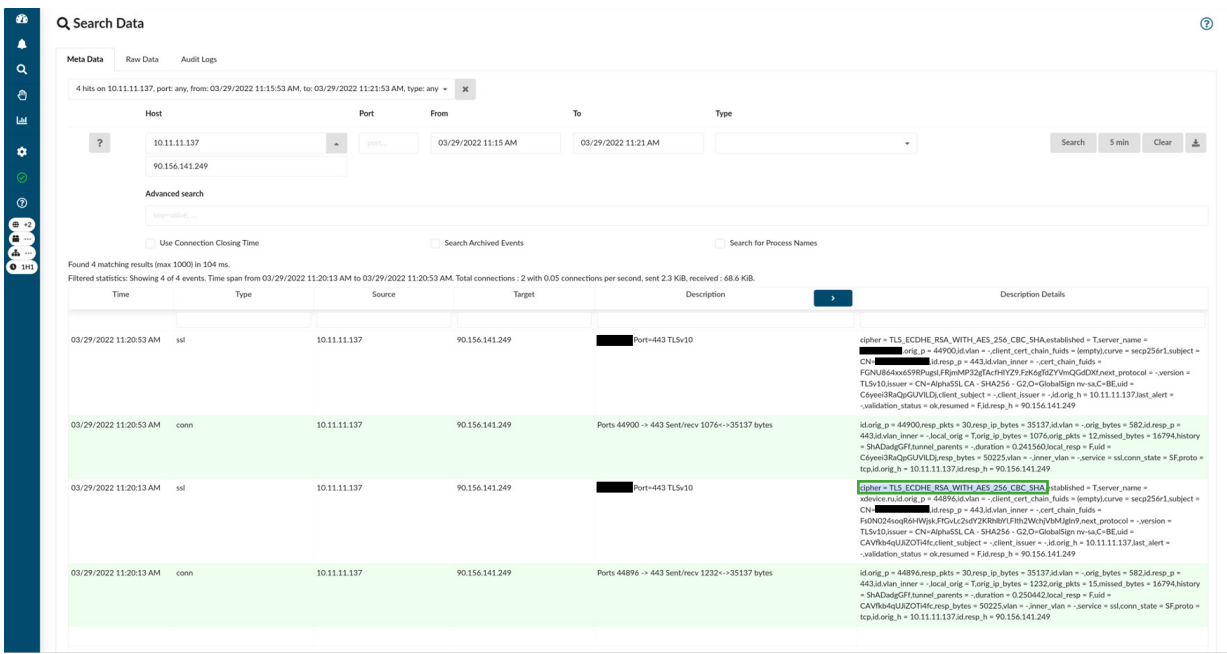

Counter-measurements

Support only TLSv1.3 and above.

The Muninn sensor is designed to catch communication with vulnerable SSL connections to webservers inside the LAN or to external. By analysing the initial ethernet frames, we can see from the handshakes what type of network encryption is negotiated between client and webserver and thus to be used in the HTTPS session. The Munin<br>SSL conne<br>the initial<br>network e<br>to be used<br>9.

### Technical deep dive: Expired SSL Certificate from External Server

by Henrik Falkenthros Senior IT Security Engineer https://www.linkedin.com/in/henrikfalkenthros

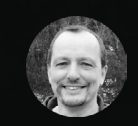

#### Threat

A certificate enables two features, namely Authentication and Encryption. So, when a certificate expires, the user no longer has the guarantee of the server being authentic and belonging to the company the certificate was issued to by the CA.

This is because the public CA only signs a certificate if the owner is verified. A rogue website will not have the private key of the original certificate, as that is solely owned by the original webserver.

As a user you'll encounter a number of warnings if the certificate is expired, and thus not trustworthy to communicate with. This is of cause worrying, but the expired certificate still provides same encryption as before the expiration date.

For public facing websites, these warnings will create uncertainty for the users and potentially scare them away from doing business online.

#### Exploitation

Hackers are known to have lists of a wide range of companies that they monitor for certification expiration dates.

As part of their OSINT information gathering, they have created a fake website using the same graphic identity similar to the target and prepared the list of users to attack. And of course, purchased a plausible domain name like 'verification-company.com' and a valid certificate.

Once the certificate has expired the phishing attacker starts by sending out e-mails to the company's customer saying "... due to security issues, you need to verify your account on our new verification site at https://www. verification-company.com".

A very few users will actually investigate the certificate details and will probably enter credentials to this rouge website.

As an example, do your google dorking (webshops, retailers, fashion) and create a list with companies you'd like to attack e.g. 'top-50-shops.lst'.

From github or any other repository, download a script that checks for certificate expiration (such as [this one](https://github.com/codebox/https-certificate-expiry-checker/blob/main/check-certificates.py)) and do a one-liner in kali:

Clear; while read -r line; do sudo timeout 5 python3 check\_certificates.py \$line | awk '{print \$1 "\t" "expires in "\$5" "\$6}'; done < top-50-shops.lst

This provides the following information;

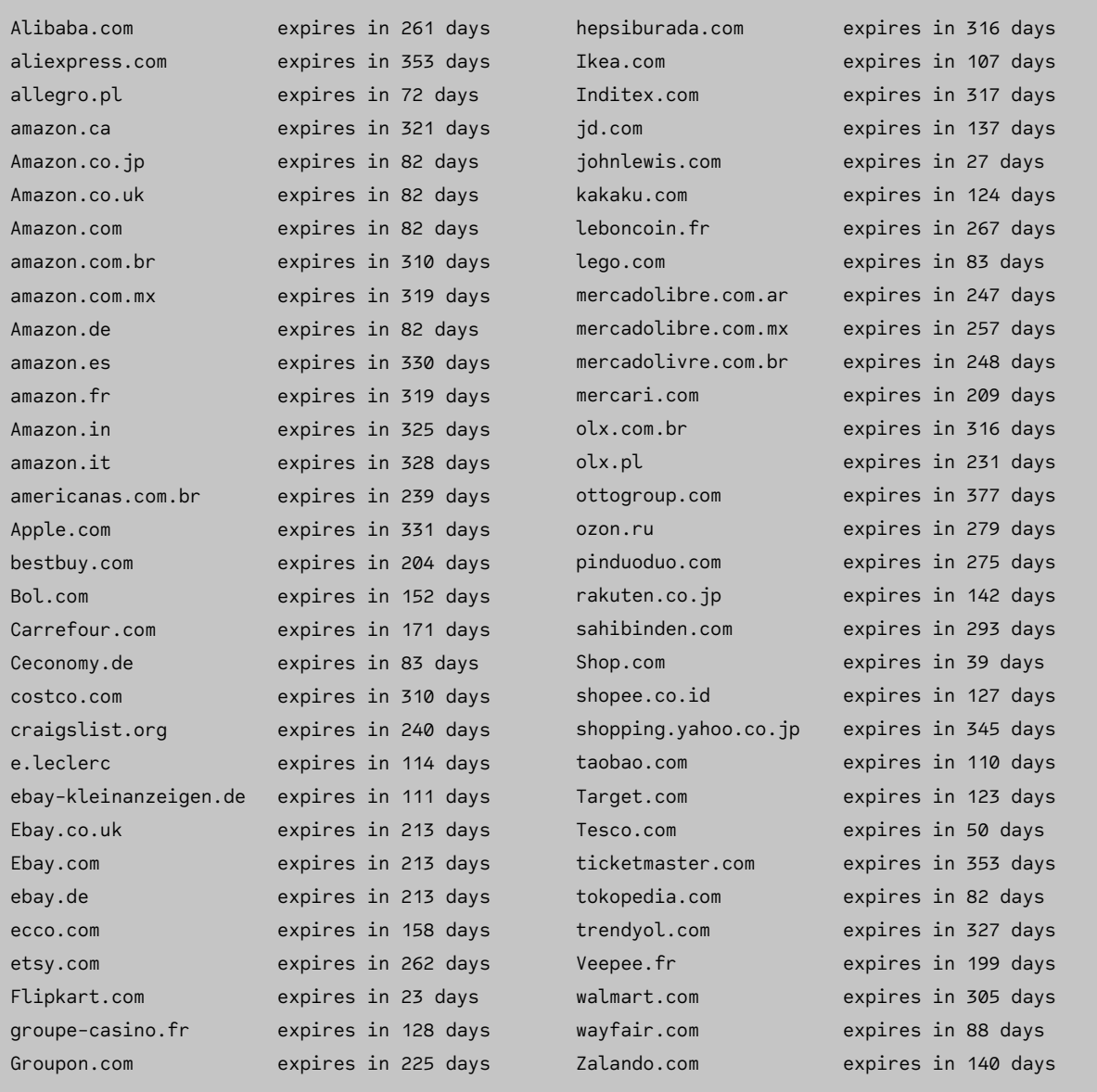

So, all you need to do is to find e-mail accounts for say LEGO.com and compose a thrustworthy phishing e-mail.

There are many ways to get users e-mail addresses tied to a company with a webshop indicating a commercial relationship. A good place to start is diving into blogs dealing with the company's product or services. Often people give away e-mail addresses and full names.

Social medias like Facebook, Twitter, Linkedin contain lots of information, too, useful when chasing product / service interests. If you do not want to do it yourself, you can always buy a darknet service for a relatively small amount of money.

#### What we see from Muninn

The Muninn sensor reacts on the value 'NotValidAfter' and create the following notification:

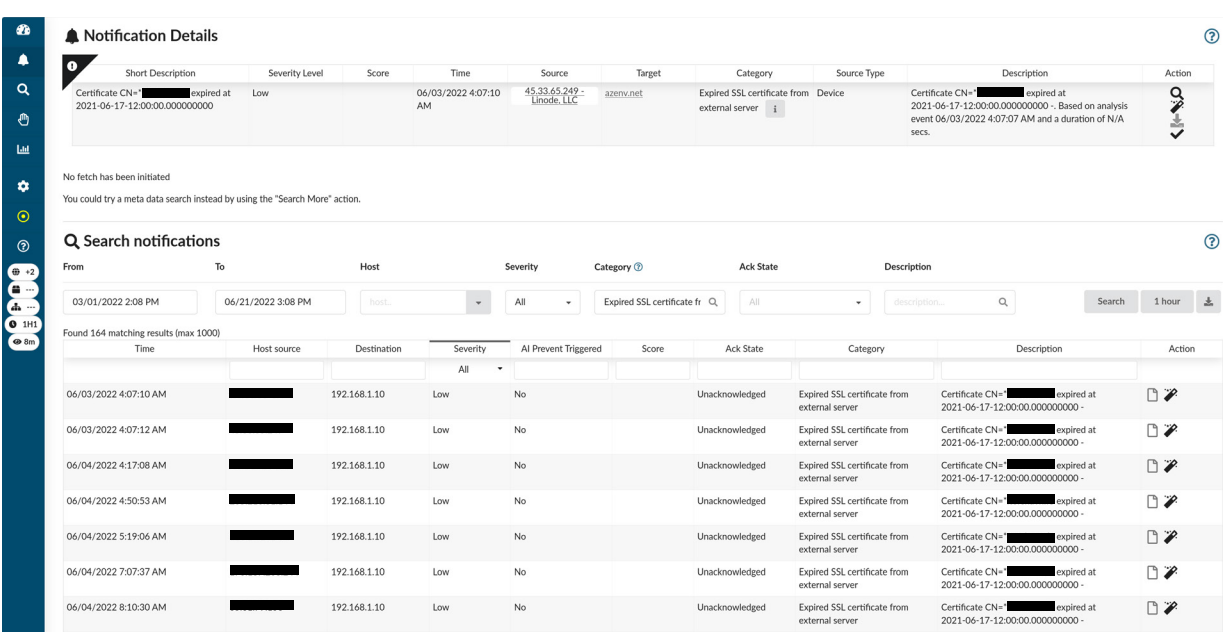

#### Counter-measurements

- Do not communicate with servers/services that cannot present a valid certificate

- If the website is malicious, permanently block it in the firewall
- If the website was legitimate but has an expired SSL certificate, temporarily block the domain in your firewall and inform your external partner that they are using expired certificates.

As part of their OSINT information gathering, hackers create fake websites using the same graphic identity similar to the target, and prepared the list of users to attack. And of course, they purchase a plausible domain name like 'verification-company.com' and a valid certificate. As part of t<br>same grap<br>of course, tl<br>a valid certi

#### External Links & References

https://sweet32.info/ https://heartbleed.com/ https://www.exploit-db.com/ https://www.keylength.com/en/4/ https://nmap.org/book/man-nse.html https://www.iana.org/assignments/tls-parameters/tls-parameters.xhtml https://commandlinefanatic.com/cgi-bin/showarticle.cgi?article=art060 https://nvlpubs.nist.gov/nistpubs/SpecialPublications/NIST.SP.800-186-draft.pdf https://www.researchgate.net/publication/322056853\_Speeding\_up\_Elliptic\_Curve\_Cryptography\_on\_ the\_P-384\_Curve https://nvd.nist.gov/vuln/search/results?results\_type=overview&query=ssl&search\_type=all&form\_type=Basic&isCpeNameSearch=false&orderBy=publishDate&orderDir=desc https://github.com/azeemba/sour16/blob/master/ - practical kali demo of cracking encryption https://ciphersuite.info/search/?security=all - secure cipher suites https://cheatsheetseries.owasp.org/cheatsheets/Transport\_Layer\_Protection\_Cheat\_Sheet.html https://docs.microsoft.com/en-us/windows/win32/seccertenroll/about-x-509-public-key-certificates https://gbhackers.com/latest-google-dorks-list/

#### Abbreviations

CA - Certificate Authority

CVSS - Common Vulnerability Scoring System

DIY – Do It Yourself

NVD – National Vulnerability Database

OSINT – OpenSource INTelligense

- TLS Transport Layer Security
- RSA Rivest Shamir Adleman
- SHA Secure Hash Algorithm
- X509 format of public key certificates
- NVD National Vulnerability Database

# **About**

AI powered cyber security. Muninn understands and oversees your entire digital infrastructure, prevents data leakage, and protects critical business assets from disruptive cyber-attacks. We maximize business continuity.

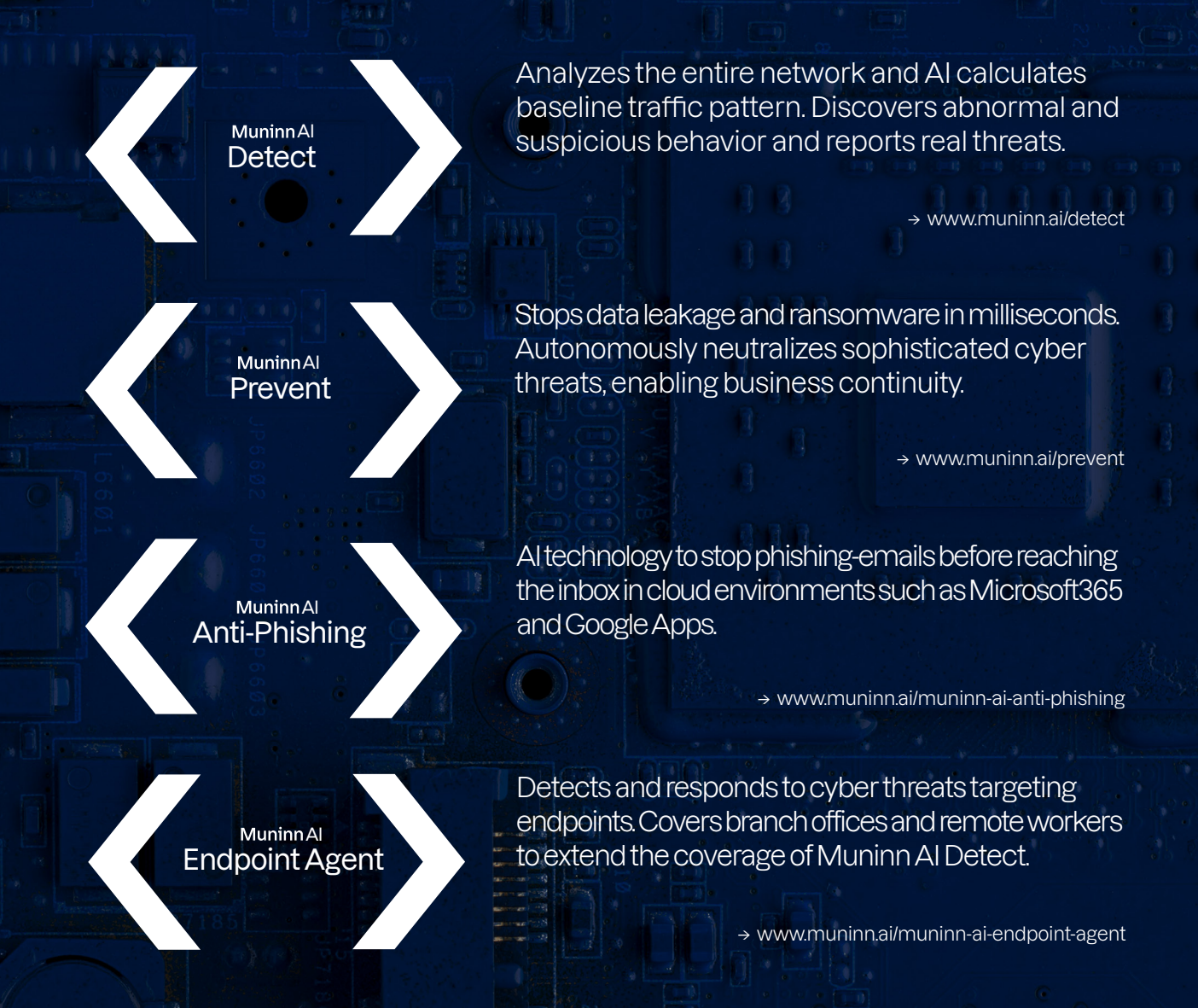

Muninn was founded by computer scientists from the Massachusetts Institute of Technology (M.I.T), engineers, and cyber security experts with government intelligence backgrounds.

The team's dedication to protecting critical national infrastructure is the foundation of Muninn, which as a commercial product now protects companies and institutions across Europe and North America.

# Try Muninn

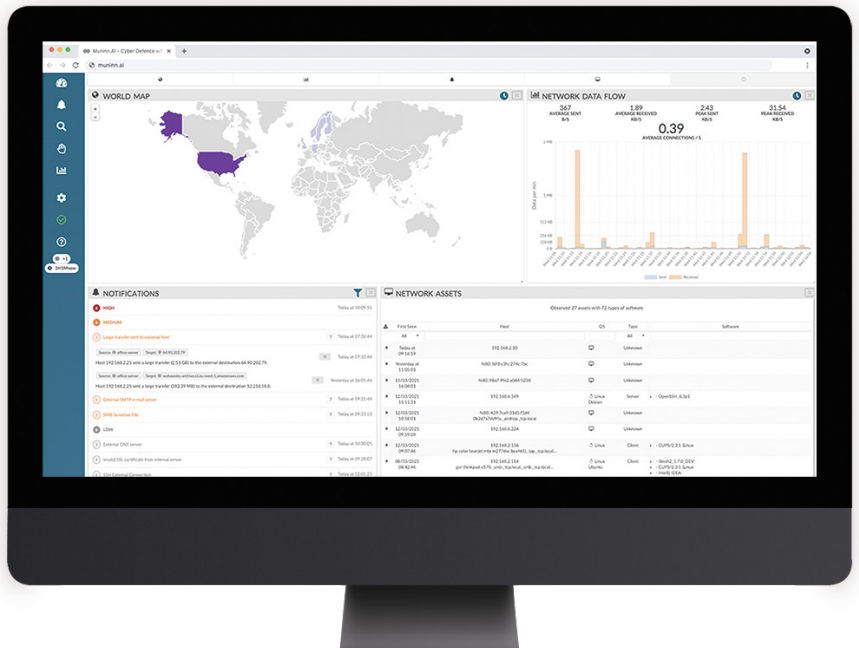

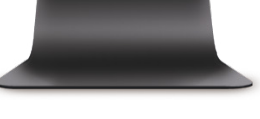

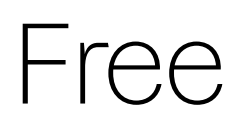

#### Scan the code to request a trial

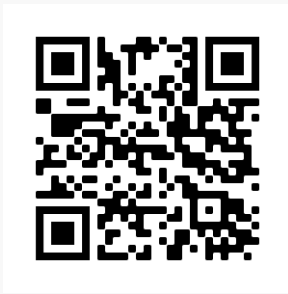

www.muninn.ai/freetrial

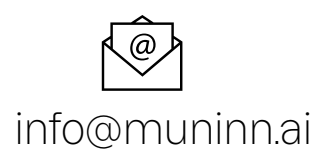

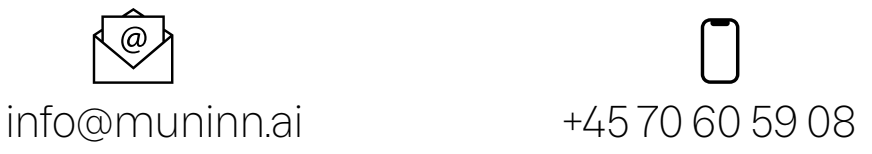